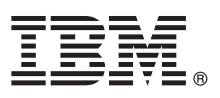

# **Quick Start Guide**

*This guide gets you started with a typical installation for IBM Tivoli Storage Productivity Center and IBM Tivoli Storage Productivity Center for Replication.*

**Translated versions:** To obtain the Quick Start Guide in other languages, access the PDF files on the quick start guide DVD.

### **Product overview**

#### **Tivoli® Storage Productivity Center V5.1**

Tivoli Storage Productivity Center provides a set of policy-driven automated tools for managing storage capacity, availability, events, performance and assets in your enterprise environment. Tivoli Storage Productivity Center provides storage management from the host and application to the target storage device. It provides disk and tape subsystem configuration and management, performance management, SAN fabric management and configuration, and usage reporting and monitoring.

Included with Tivoli Storage Productivity Center is Tivoli Storage Productivity Center for Replication, which helps you manage the advanced copy services provided by IBM® Enterprise Storage Server® (ESS) Model 800, IBM System Storage® DS6000™, IBM System Storage DS8000®, IBM SAN Volume Controller, Storwize® V7000 Unified, IBM Storwize V7000, and IBM XIV® storage systems. You can use Tivoli Storage Productivity Center for Replication to obtain continuous availability and disaster recovery solutions by using point-in-time replication, which includes FlashCopy® and Snapshot, and continuous replication, which includes Metro Mirror, Global Mirror and Metro Global Mirror.

For information about the new features and functions of the product, see the Tivoli Storage Productivity Center information center at [http://publib.boulder.ibm.com/infocenter/tivihelp/v59r1/topic/com.ibm.tpc\\_V51.doc/](http://publib.boulder.ibm.com/infocenter/tivihelp/v59r1/topic/com.ibm.tpc_V51.doc/fqz0_r_whats_new_release_5.1.html) faz0\_r\_whats\_new\_release\_5.1.html.

# $\odot$

### **1 Step 1: Access the software and documentation**

If you download the product from Passport Advantage®, follow the instructions in the download document at [https://www.ibm.com/support/docview.wss?uid=swg24032384.](https://www.ibm.com/support/docview.wss?uid=swg24032384)

For installation instructions, see the *IBM Tivoli Storage Productivity Center Installation and Configuration Guide*. The guide is available as a printable PDF file at [http://publib.boulder.ibm.com/infocenter/tivihelp/v59r1/topic/com.ibm.tpc\\_V51.doc/](http://publib.boulder.ibm.com/infocenter/tivihelp/v59r1/topic/com.ibm.tpc_V51.doc/fqz0_r_printable_pdf_files.html) [fqz0\\_r\\_printable\\_pdf\\_files.html.](http://publib.boulder.ibm.com/infocenter/tivihelp/v59r1/topic/com.ibm.tpc_V51.doc/fqz0_r_printable_pdf_files.html)

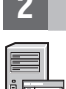

#### **2 Step 2: Evaluate your hardware and system configuration**

For detailed hardware and software requirements, see the Tivoli Storage Productivity Center information center at [http://publib.boulder.ibm.com/infocenter/tivihelp/v59r1/topic/com.ibm.tpc\\_V51.doc/](http://publib.boulder.ibm.com/infocenter/tivihelp/v59r1/topic/com.ibm.tpc_V51.doc/fqz0_r_planning_install_umbrella.html) [fqz0\\_r\\_planning\\_install\\_umbrella.html.](http://publib.boulder.ibm.com/infocenter/tivihelp/v59r1/topic/com.ibm.tpc_V51.doc/fqz0_r_planning_install_umbrella.html)

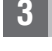

 $\sqrt{2}$ 

 $\circ$ 

### **3 Step 3: Install the prerequisite software**

Ensure your system has the following prerequisite software installed:

• DB2<sup>®</sup> is required for Tivoli Storage Productivity Center. For information about installing DB2, see [http://publib.boulder.ibm.com/infocenter/tivihelp/v59r1/topic/com.ibm.tpc\\_V51.doc/fqz0\\_t\\_installing\\_db2.html.](http://publib.boulder.ibm.com/infocenter/tivihelp/v59r1/topic/com.ibm.tpc_V51.doc/fqz0_t_installing_db2.html)

Tivoli Storage Productivity Center supports only certain DB2 fix packs. See [https://www.ibm.com/support/](https://www.ibm.com/support/docview.wss?uid=swg27024859) [docview.wss?uid=swg27024859.](https://www.ibm.com/support/docview.wss?uid=swg27024859)

v If you have devices other than the System Storage DS8000, System Storage SAN Volume Controller, Storwize V7000, or IBM XIV Storage System, CIM agents are required. For information about the level of CIM agents that are required, see [http://www-01.ibm.com/support/docview.wss?&uid=swg21386446.](http://www-01.ibm.com/support/docview.wss?&uid=swg21386446) Click the appropriate release under **Storage**.

## **4 Step 4: Install the license**

When you purchase the Tivoli Storage Productivity Center and Tivoli Storage Productivity Center for Replication combined package, the license key is automatically enabled during installation. For Tivoli Storage Productivity Center for Replication, a basic license that includes FlashCopy sessions is installed. To familiarize yourself with an overview of the installation process, go to [http://publib.boulder.ibm.com/infocenter/tivihelp/v59r1/topic/com.ibm.tpc\\_V51.doc/](http://publib.boulder.ibm.com/infocenter/tivihelp/v59r1/topic/com.ibm.tpc_V51.doc/fqz0_t_installing_main.html) [fqz0\\_t\\_installing\\_main.html.](http://publib.boulder.ibm.com/infocenter/tivihelp/v59r1/topic/com.ibm.tpc_V51.doc/fqz0_t_installing_main.html)

### **More Information**

**?** For more information, see the following resources:

• Information road map:

[http://publib.boulder.ibm.com/infocenter/tivihelp/v59r1/topic/com.ibm.tpc\\_V51.doc/fqz0\\_r\\_roadmap.html](http://publib.boulder.ibm.com/infocenter/tivihelp/v59r1/topic/com.ibm.tpc_V51.doc/fqz0_r_roadmap.html) • Tivoli Storage Productivity Center support:

[http://www.ibm.com/support/entry/portal/Overview/Software/Tivoli/Tivoli\\_Storage\\_Productivity\\_Center](http://www.ibm.com/support/entry/portal/Overview/Software/Tivoli/Tivoli_Storage_Productivity_Center) • IBM support for SAN Volume Controller (2145):

[http://www.ibm.com/support/entry/portal/Overview/Hardware/System\\_Storage/Storage\\_software/](http://www.ibm.com/support/entry/portal/Overview/Hardware/System_Storage/Storage_software/Storage_virtualization/SAN_Volume_Controller_(2145)/) [Storage\\_virtualization/SAN\\_Volume\\_Controller\\_\(2145\)/](http://www.ibm.com/support/entry/portal/Overview/Hardware/System_Storage/Storage_software/Storage_virtualization/SAN_Volume_Controller_(2145)/)

• IBM support for System Storage DS8000:

[http://www.ibm.com/support/entry/portal/Hardware/System\\_Storage/Disk\\_systems/Enterprise\\_Storage\\_Servers/DS8700/](http://www.ibm.com/support/entry/portal/Hardware/System_Storage/Disk_systems/Enterprise_Storage_Servers/DS8700/) • IBM support for Storwize V7000:

<http://www.ibm.com/storage/support/storwize/v7000>

• IBM support for Storwize V7000 Unified:

[http://www-947.ibm.com/support/entry/portal/Overview/Hardware/System\\_Storage/Disk\\_systems/Mid](http://www-947.ibm.com/support/entry/portal/Overview/Hardware/System_Storage/Disk_systems/Mid-range_disk_systems/IBM_Storwize_V7000_Unified)[range\\_disk\\_systems/IBM\\_Storwize\\_V7000\\_Unified](http://www-947.ibm.com/support/entry/portal/Overview/Hardware/System_Storage/Disk_systems/Mid-range_disk_systems/IBM_Storwize_V7000_Unified)

• IBM support for XIV:

[http://www-947.ibm.com/support/entry/portal/Overview/Hardware/System\\_Storage/Disk\\_systems/](http://www-947.ibm.com/support/entry/portal/Overview/Hardware/System_Storage/Disk_systems/Enterprise_Storage_Servers/XIV_Storage_System_(2810,_2812)) Enterprise Storage Servers/XIV Storage System (2810, 2812)

IBM Tivoli Storage Productivity Center Licensed Materials - Property of IBM. @ Copyright IBM Corp. 2006, 2012. U.S. Government Users Restricted Rights - Use, duplication or disclosure restricted by GSA ADP Schedule Contrac IBM Corp.

IBM, the IBM logo, and ibm.com are trademarks or registered trademarks of International Business Machines Corp., registered in many jurisdictions worldwide. Other product and service names might be trademarks of IBM or oth companies. A current list of IBM trademarks is available on the Web at "Copyright and trademark information" at www.ibm.com/legal/copytrade.shtml.

Part Number: CF3HSML

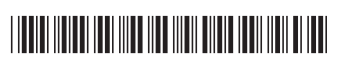